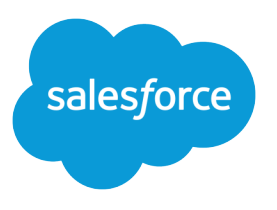

# Analytics 外部データ形式リ ファレンス

Salesforce, Summer '18

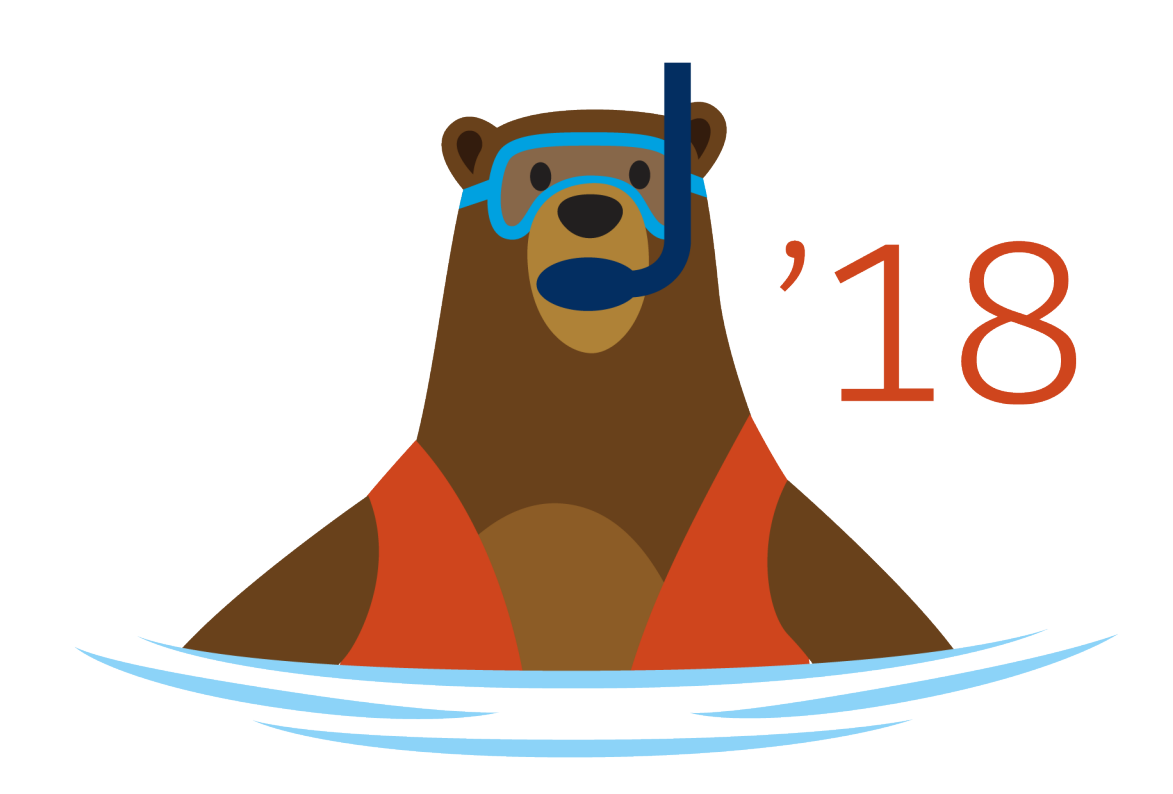

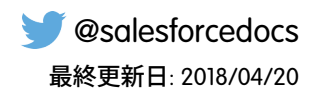

**本書の英語版と翻訳版で相違がある場合は英語版を優先するものとします。**

© Copyright 2000–2018 salesforce.com, inc. All rights reserved. Salesforce **およびその他の名称や商標は、**salesforce.com, inc. **の登録商標です。本ドキュメントに記載されたその他の商標は、各社に所有権があります。**

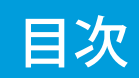

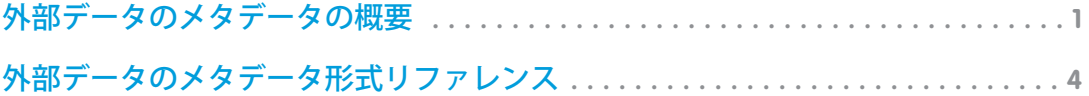

# <span id="page-4-0"></span>外部データのメタデータの概要

**外部データを** Analytics **データセットにアップロードするには、事前にデータおよびメタデータファイルを準備 しておく必要があります。**

**外部データをデータセットに読み込むには、**2 **つのファイルを準備する必要があります。**

- **• 外部データがカンマ区切り値** (CSV) **形式で含まれているデータファイル**
- **•** JSON **形式でデータファイルの構造が記述されているメタデータファイル** (**省略可能**)
- メモ: **メタデータファイルを指定することをお勧めします。指定しないと、すべての項目がテキストとし て扱われます。**

**データファイルとメタデータファイルは、データセットに外部データを入力するために使用されます。**

#### CSV の例

**次の** CSV **の例には、以降で説明する** .json **メタデータファイルに準拠したデータが含まれています。**

```
Name,Amount,CloseDate
opportunityA,100.99,6/30/2014
opportunityB,99.01,1/31/2012
```
CSV **ファイルの** 1 **行目には、データセットの項目名がリストされます。**2 **行目以降は、データの各レコードに 対応します。レコードは一連の項目で構成され、項目間はカンマで区切られます。有効な項目名の作成につい ての詳細は、[「項目名の制限事項」](#page-13-0)を参照してください。**

#### JSON の例

**次の** JSON **の例は、**Name**、**Amount**、**CloseDate **という** 3 **つの項目が含まれる** SalesData **オブジェクトを表します。 この例は、前の** CSV **の例に対応します。**

```
{
   "fileFormat": {
   "charsetName": "UTF-8",
   "fieldsEnclosedBy": "\"",
   "fieldsDelimitedBy": ",",
   "numberOfLinesToIgnore": 1
  },
  "objects": [
  {
        "connector": "AcmeCSVConnector",
        "description": "",
        "fullyQualifiedName": "SalesData",
       "label": "Sales Data",
       "name": "SalesData",
       "fields": [
```

```
{
           "description": "",
           "fullyQualifiedName": "SalesData.Name",
           "label": "Account Name",
           "name": "Name",
           "isSystemField": false,
           "isUniqueId": false,
           "isMultiValue": false,
           "type": "Text"
       },
       {
           "description": "",
           "fullyQualifiedName": "SalesData.Amount",
           "label": "Opportunity Amount",
           "name": "Amount",
           "isSystemField": false,
           "defaultValue": "0",
           "isUniqueId": false,
           "type": "Numeric",
           "precision": 10,
           "scale": 2,
           "format": "$#,##0.00"
       },
       {
           "description": "",
           "fullyQualifiedName": "SalesData.CloseDate",
           "label": "Opportunity Close Date",
           "name": "CloseDate",
           "isSystemField": false,
           "isUniqueId": false,
           "type": "Date",
           "format": "MM/dd/yyyy",
           "fiscalMonthOffset": 0
       }
    ]
}
]
```
# CSV 形式

}

**外部データ** API **は、項目値に厳格な形式を使用して、大きなデータセットの処理を最適化します。**.csv **ファイ ルを作成するときには、次の点に注意します。**

- **• 行内で項目の値を区切る場合は、必ずカンマを使用します。**
- **• 値にカンマ、改行文字、二重引用符などが含まれる場合は、二重引用符で囲む必要があります。たとえ ば、**"Director of Operations, Western Region"**のように記述します。**
- **• 項目値に二重引用符が含まれる場合は、それぞれの二重引用符の前にもう** 1 **つ二重引用符を挿入してエス ケープします。たとえば、**"This is the ""gold"" standard" **のように記述します。**
- **• 値は切り詰められることはありません。区切り文字のカンマの前後に空白文字が挿入されている場合、そ れらも値の一部とみなされます。ただし、二重引用符の前後に空白文字が挿入されている場合は、その行**

**がエラーになります。たとえば、**John,Smith **は有効です。**John, Smith **は有効ですが、**2 **つ目の値は** " Smith" **になります。**"John", "Smith" **は無効です。**

- **•** CSV **ファイルの数値に書式** (**通貨記号や桁区切り文字など**) **を含めることはできません。たとえば、**\$1,000.00 **は無効な数値です。正しい値は** 1000.00 **です。**
- **• 数値の最大値は** 36,028,797,018,963,967**、最小値は** -36,028,797,018,963,968 **です。**
- **• 日付は、特定の形式に準拠し、形式に完全に一致する必要があります。詳細は[、「外部データのメタデー](#page-14-0) [タ形式リファレンス」](#page-14-0)を参照してください。**
- **•** CSV **ファイルの少なくとも** 1 **列にディメンション値が含まれている必要があります。**
- **• 列ヘッダーが指定されている場合、列ヘッダーの数は各レコードの列数と等しくなる必要があります。 項目名についての詳細は、[「項目名の制限事項」](#page-13-0)を参照してください。**

#### 外部データの制限

**すべてのサポート対象のエディションに次の制限が適用されます。制限を拡張する場合は、**salesforce.com **にお 問い合わせください。**

**外部データの制限**

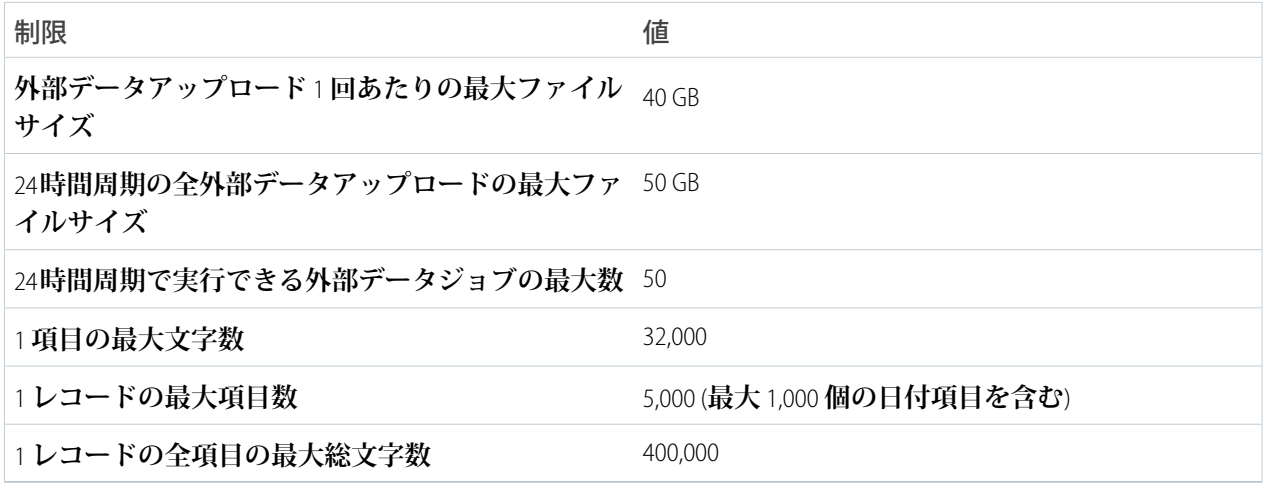

<span id="page-7-0"></span>**メタデータには、外部データファイルの構造が記述されます。メタデータファイルは** JSON **形式です。**.json **ファ イルは、ファイル形式、オブジェクト情報、項目情報の** 3 **つの主要なセクションで構成されます。レコードを 作成するときにはすべての必須項目を含めますが、省略可能な項目は除外することもできます。**

### fileFormat セクション

**メタデータファイルの** fileFormat **セクションには、文字セットや区切り文字など、データファイルの形式に関す る情報を指定します。**

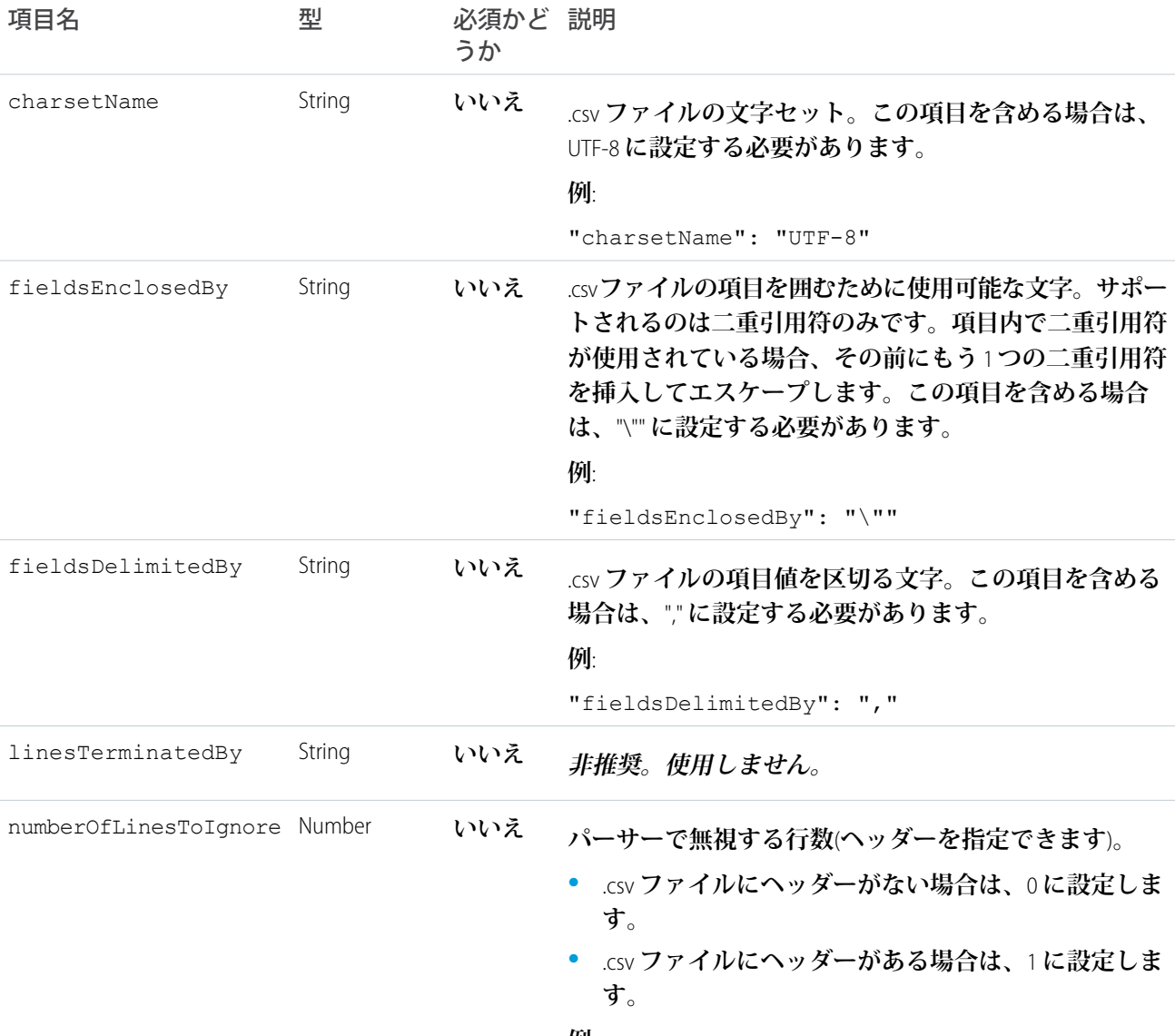

**例**:

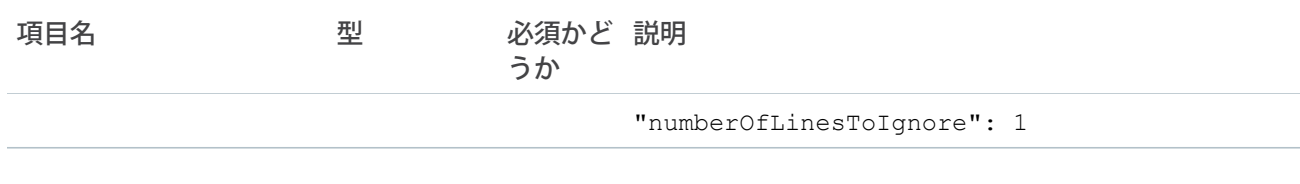

## objects セクション

**メタデータファイルの** objects **セクションには、オブジェクトレベルセキュリティ情報、表示名、**API **名など、 最上位のデータベースオブジェクトに関する情報を指定します。**

メモ: **メタデータファイルには、オブジェクト定義を** 1 **つのみ含めることができます。**

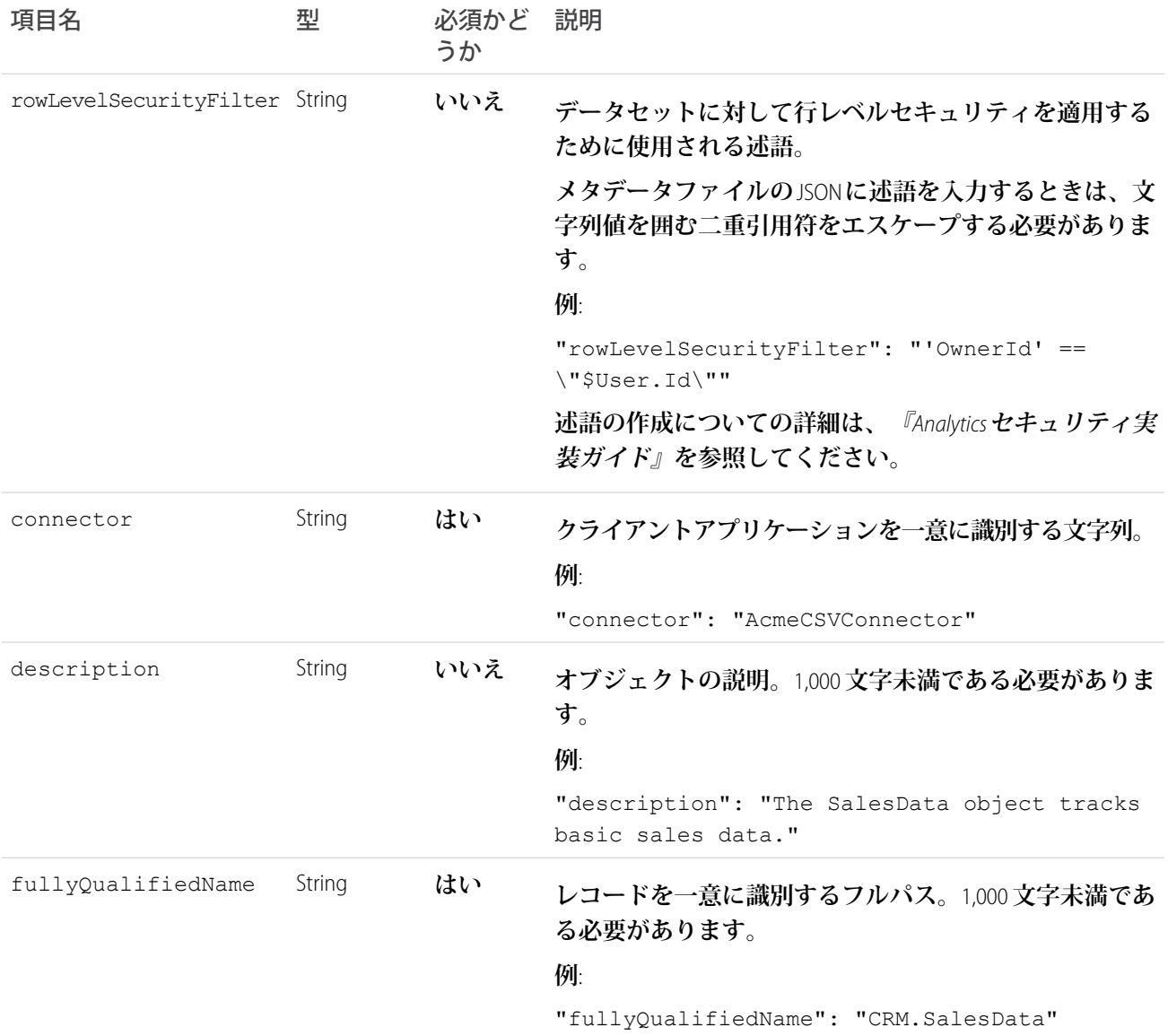

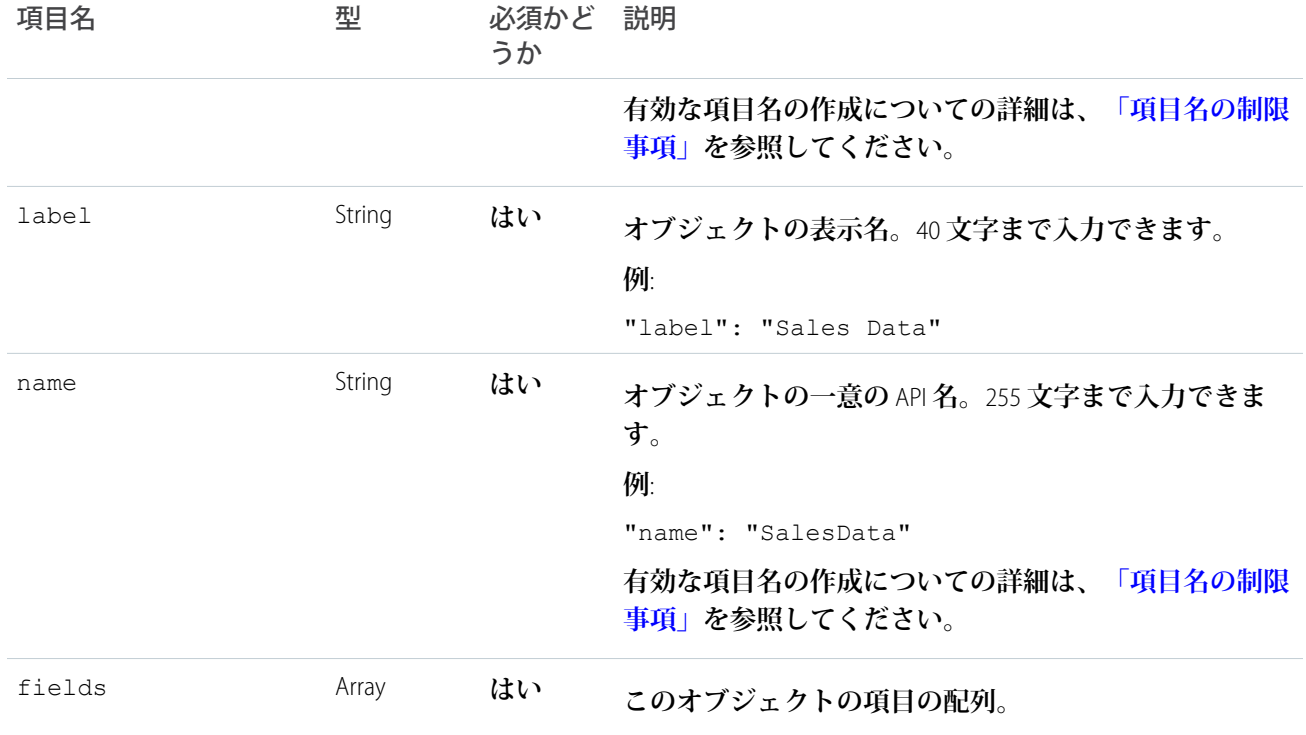

# fields セクション

**メタデータファイルの** fields **セクションには、データ型や書式情報など、レコードの各項目に関する情報を指 定します。**

メモ: **項目は、**CSV **列と同じ順序で指定する必要があります。**

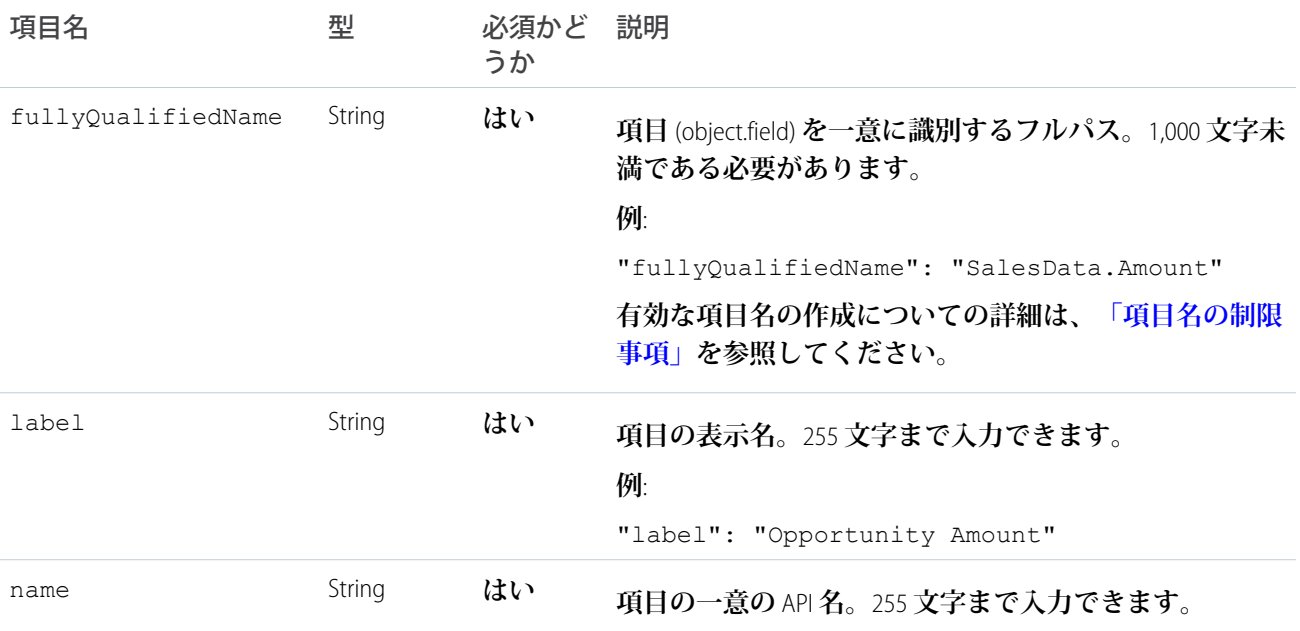

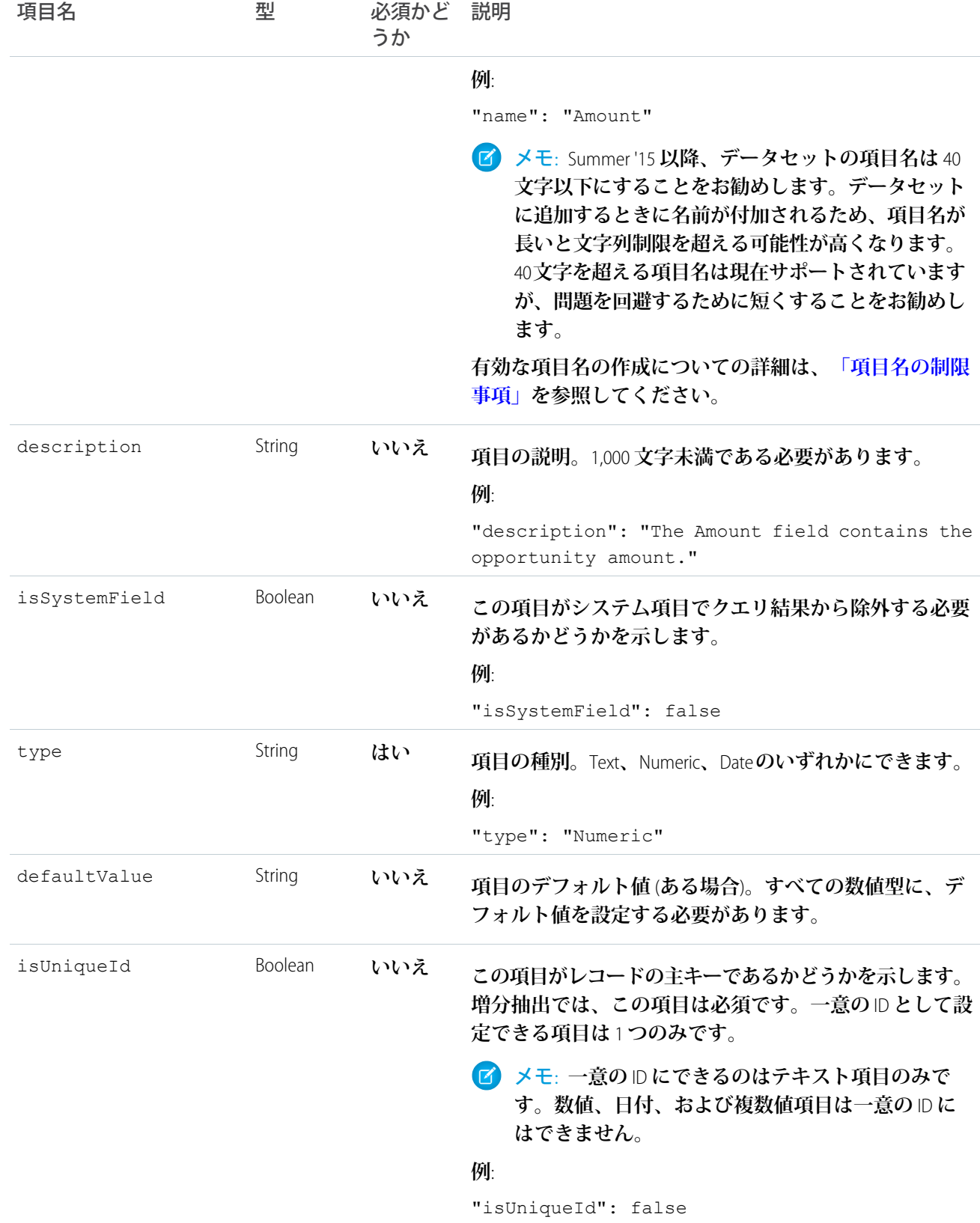

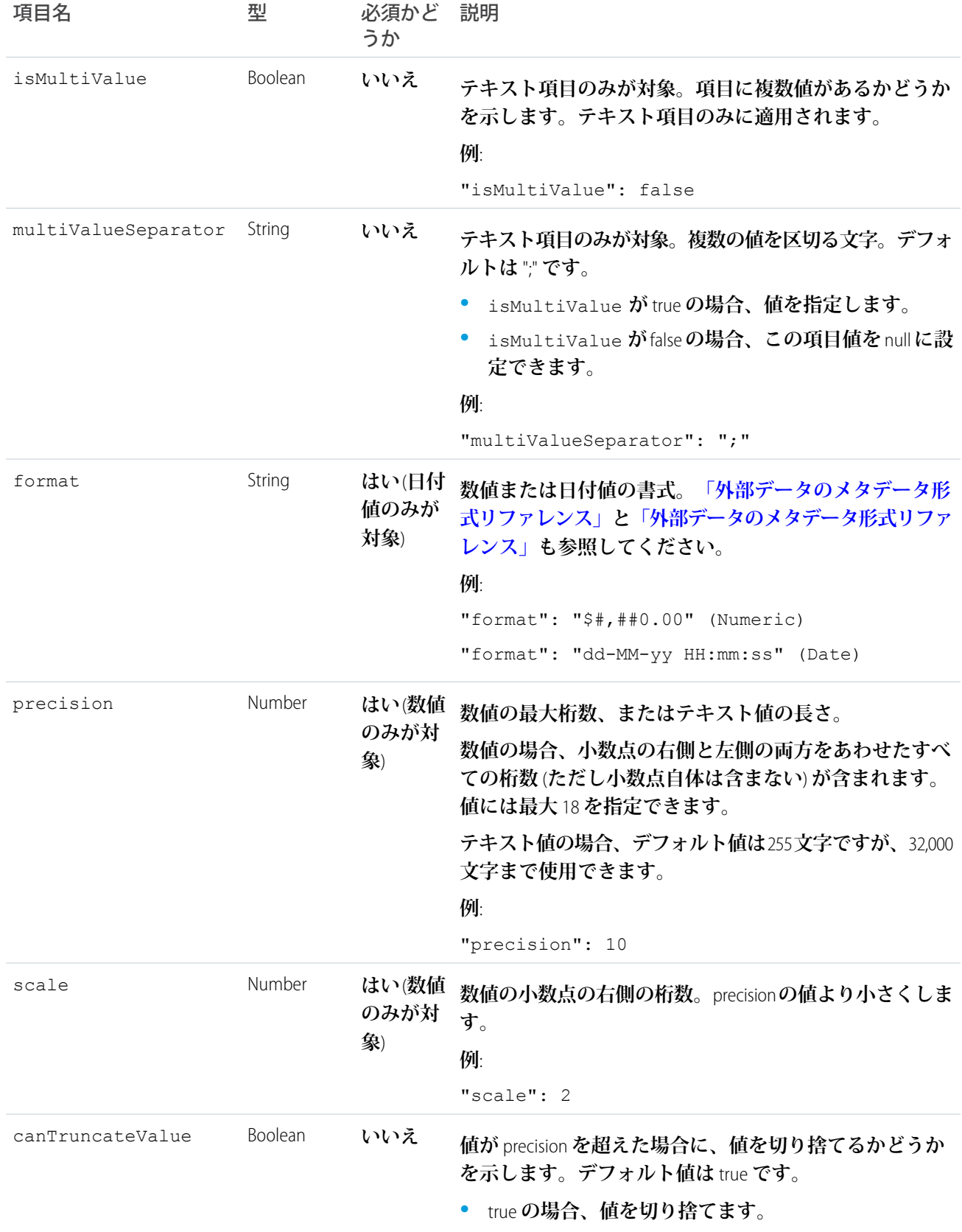

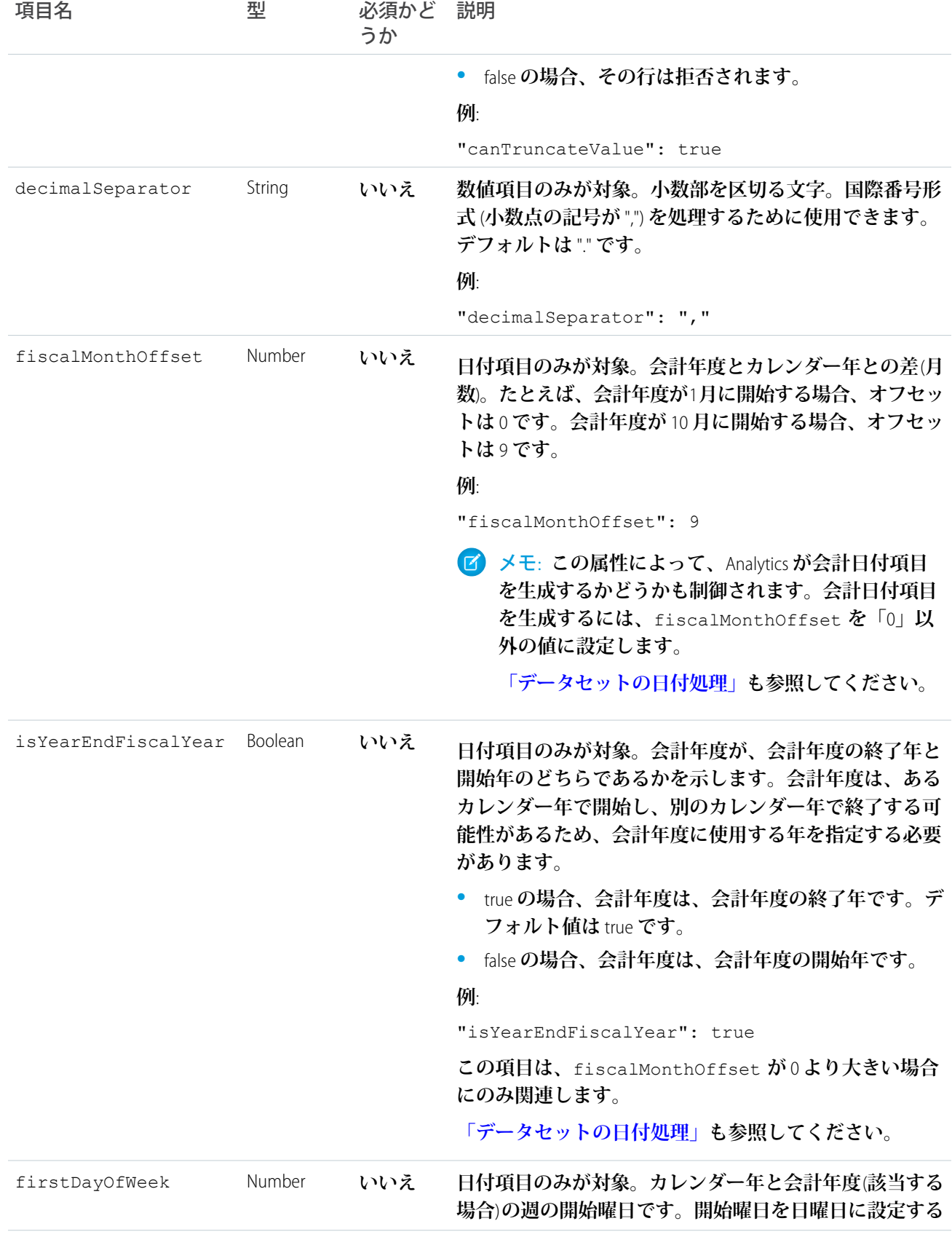

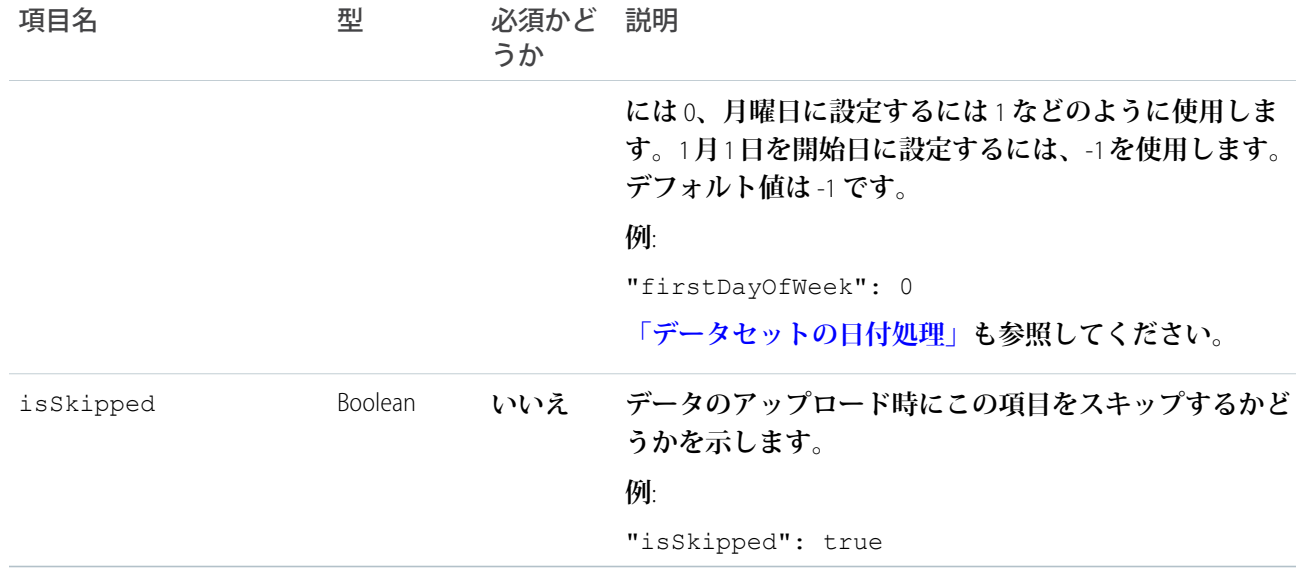

## <span id="page-13-0"></span>項目名の制限事項

.csv **ファイルとメタデータファイルの項目名には次の制限事項があります。**

- **• 英数字と「**\_**」**(**アンダースコア**) **文字のみを使用できる**
- **• 文字で始まる**
- **• 末尾がアンダースコアではない**
- <span id="page-13-1"></span>**• 末尾が「**\_\_c**」**(c **は小文字**) **の場合を除き、アンダースコア文字を** 2 **つ続けて使用できない**
- **• オブジェクトの全項目で一意にする**

#### 数値形式

**たとえば、典型的な数値として、**\$1,000,000.99 **は** \$#,##0.00 **として表されます。数値の精度と桁数を指定する必要 があります。形式は、次の記号を使用して指定します。**

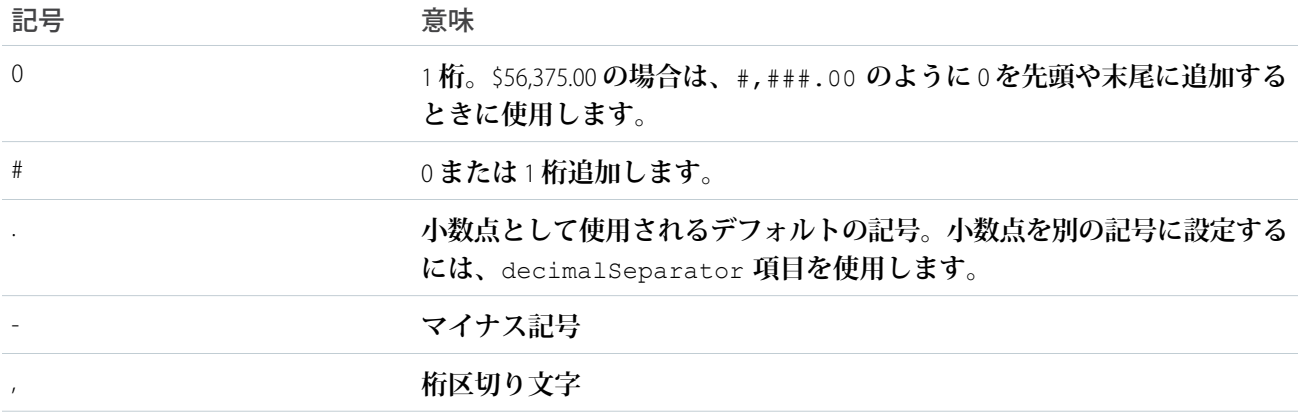

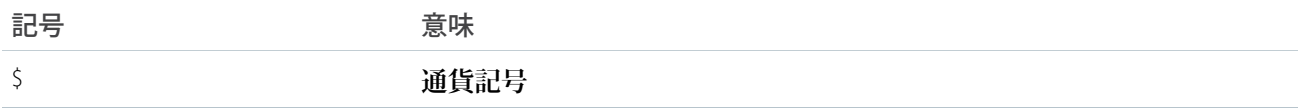

メモ: **数値の形式はデータ取得には使用されません。**UI **で表示されるときの数値の形式を指定するために のみ使用されます。データ取得の場合、数値に書式** (**通貨記号や桁区切り文字など**) **を含めることはできま せん。たとえば、**\$1,000.00 **は無効な数値です。正しい値は** 1000.00 **です。**

# <span id="page-14-0"></span>日付形式

**日付項目の場合、次のいずれかの形式を使用して日付の形式を指定します。日付は形式と完全に一致する必要 があり、追加のテキストを含めることはできません。たとえば、日付形式が「**MM-dd-yyyy hh:mm:ss**」で、値が 「**12-31-2015 12:00:00.0000**」の場合、値にミリ秒が追加されているため、アップロードは失敗します。**

メモ: **各日付形式のタイムスタンプ部分は省略可能です。**

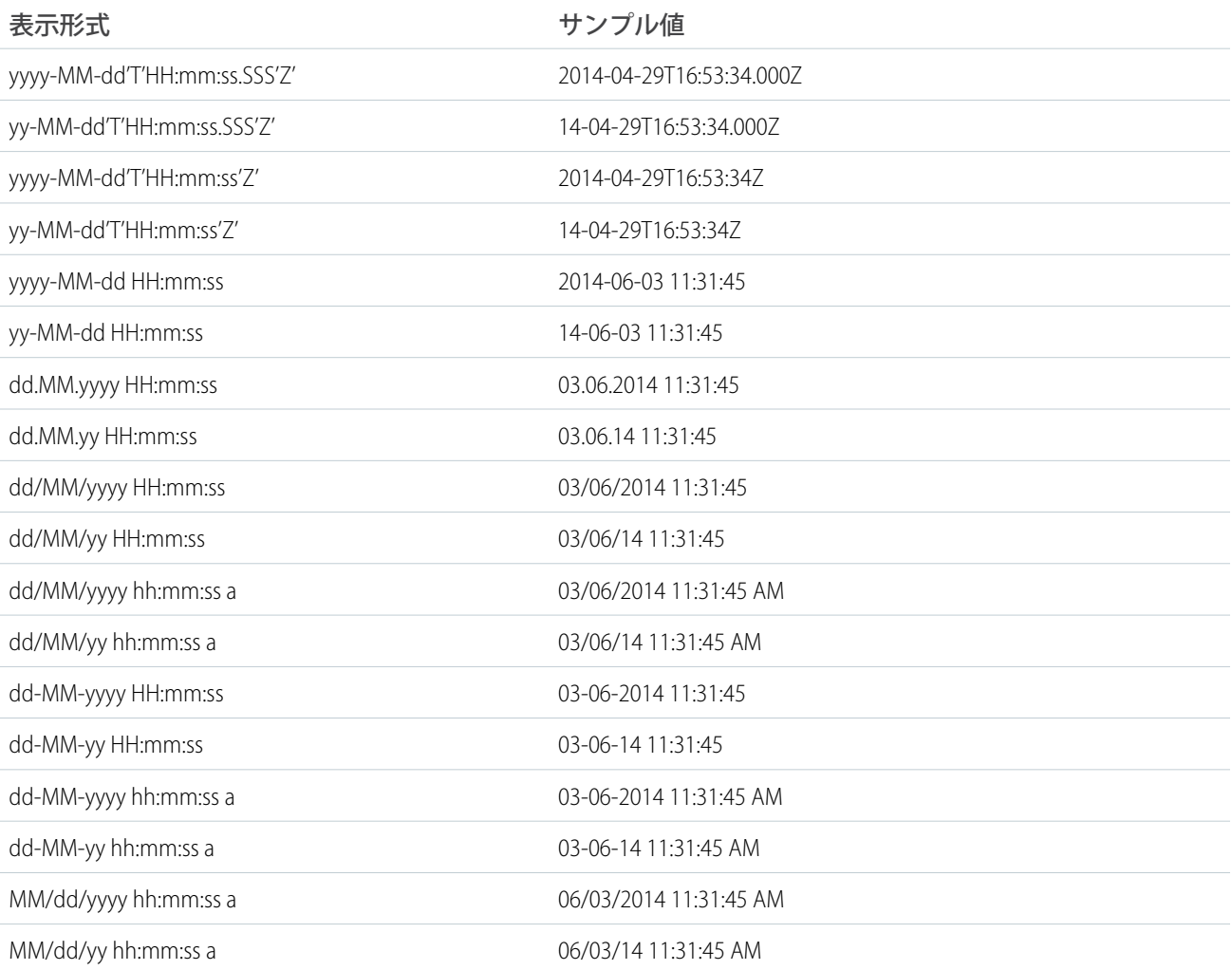

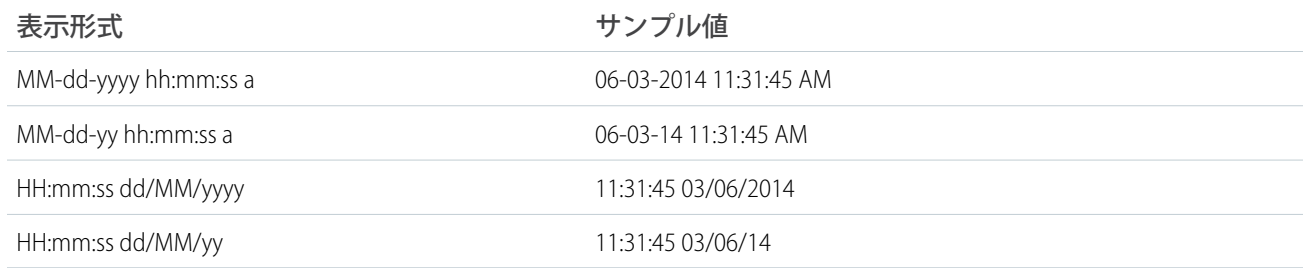

#### メモ: **上記の形式のみがサポートされています。**

#### **これらの形式では次の記号が使用されます。**

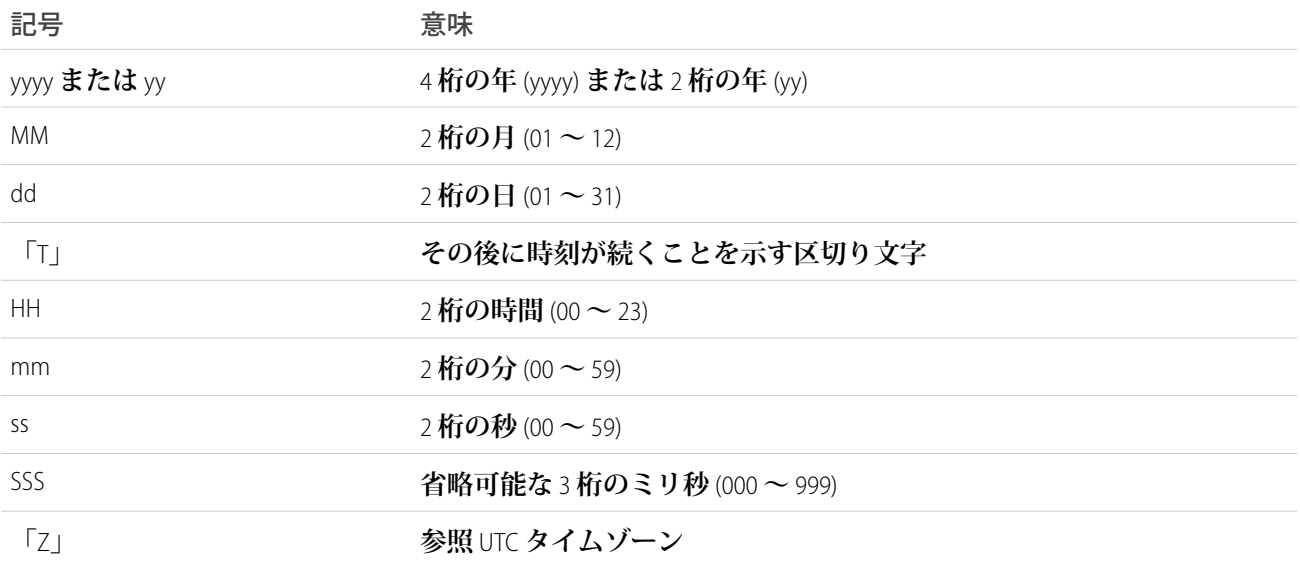